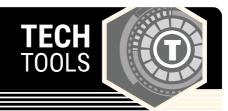

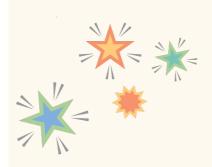

## **Powtoon**

Captivate... engage... explain! Create amazing videos and presentations with Powtoon, an animated presentation software that contains themes with animated characters, props, and cool transitions. Each of these elements can be dragged and dropped into a slide to create fun and eyecatching presentations.

LEARN.**K20**CENTER.OU.EDU/STRATEGIES

## **POWTOON**

## **Summary**

Use Powtoon Free to create animated presentations that engage students and make learning fun!

## **Procedure**

- 1. Log in or create a free account.
- 2. Create a new Powtoon from scratch or start from a template.
- 3. Add text, images, and other content with built-in entrance and exit animations.
- 4. Use the timeline to view and adjust what is happening on each slide and when.
- 5. Save and export the Powtoon as an mp4 video file, or upload it straight to YouTube from within the application.
- 6. Share!

N.a. (n.d.). Powtoon. Powtoon.com. https://www.powtoon.com/